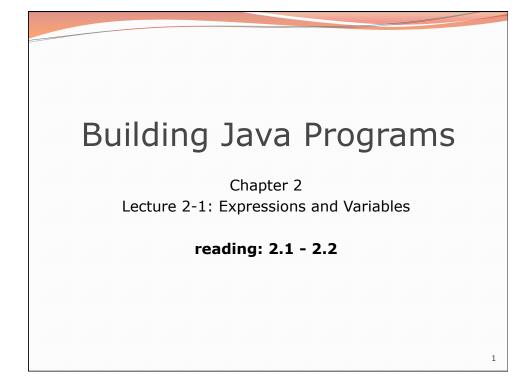

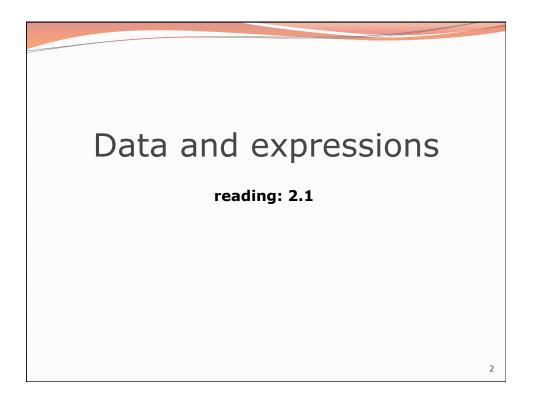

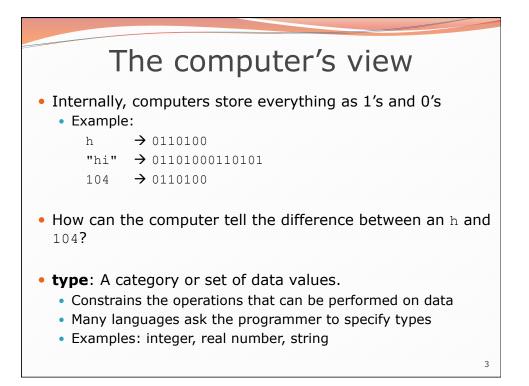

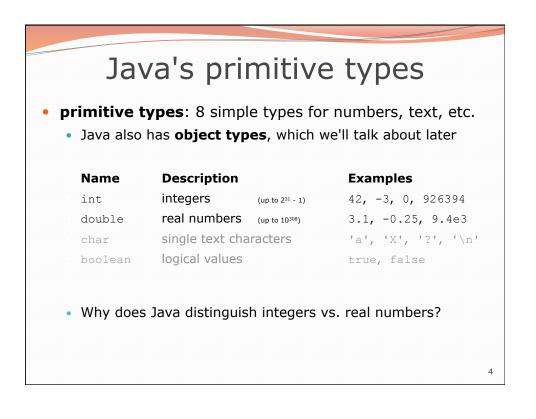

| Integer or real number?                                                                                      |               |                      |  |
|----------------------------------------------------------------------------------------------------|---------------|----------------------|--|
| <ul> <li>Which category is more appropriate?</li> </ul>                                                      |               |                      |  |
|                                                                                                    | integer (int) | real number (double) |  |
|                                                                                                    |               |                      |  |
|                                                                                                    |               |                      |  |
|                                                                                                    |               |                      |  |
| 1. Temperature in degrees Celsius 7. Number of miles traveled                                                |               |                      |  |
| <ol> <li>The population of lemmings</li> <li>Your grade point average</li> <li>Your locker number</li> </ol> |               |                      |  |
| 4. A person's age in years 10. Number of seconds left in a game                                              |               |                      |  |
| 5. A person's weight in pounds 11. The sum of a group of integers                                            |               |                      |  |
| 6. A person's height in meters 12. The average of a group of integers                                        |               |                      |  |
| <ul> <li>credit: Kate Deibel, http://www.cs.washington.edu/homes/deibel/CATs/</li> </ul>                     |               |                      |  |
| 5                                                                                                    |               |                      |  |

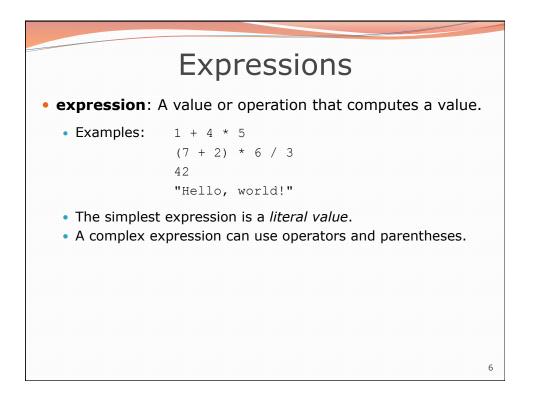

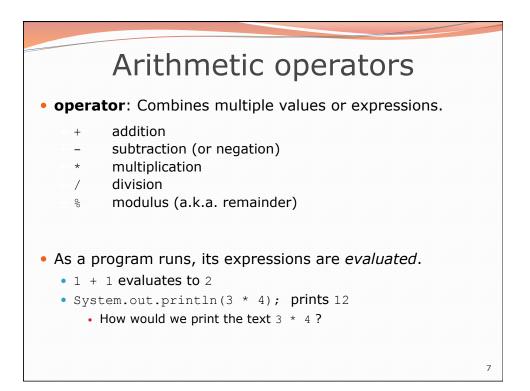

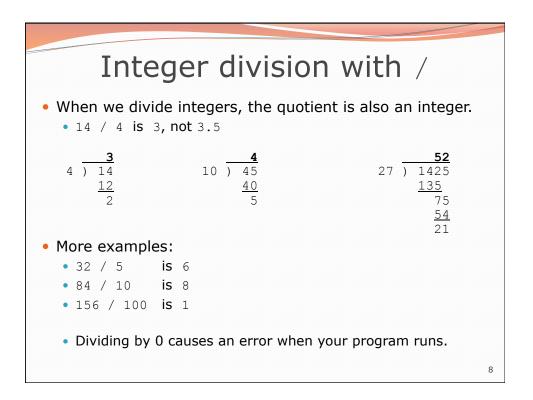

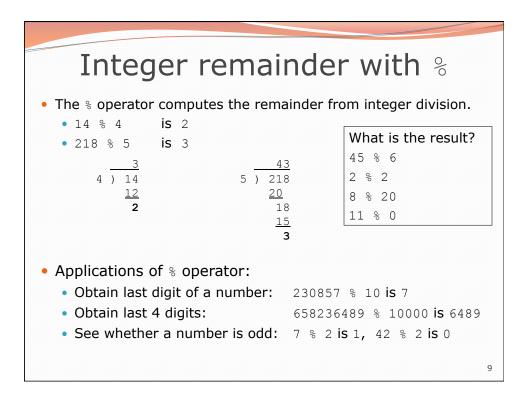

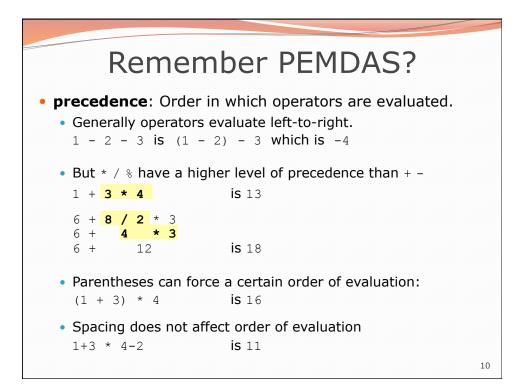

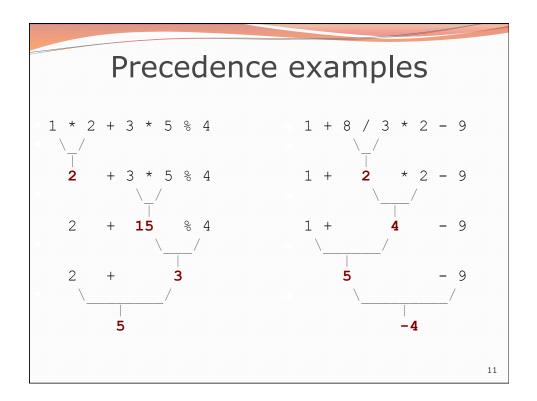

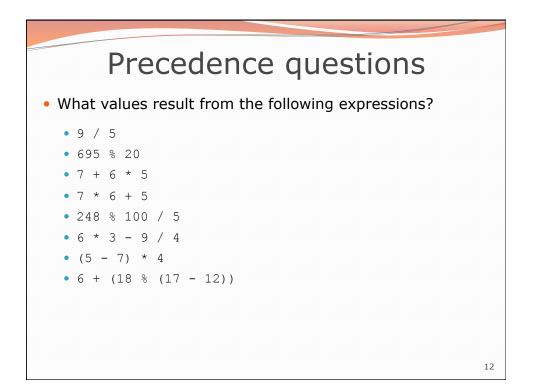

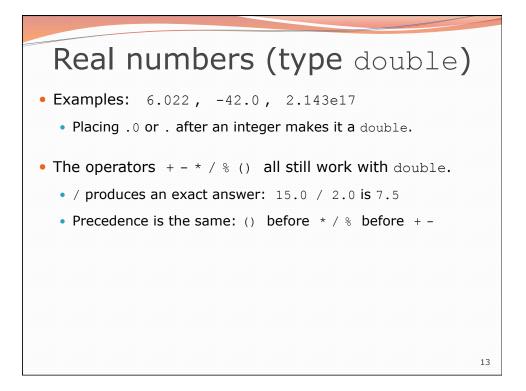

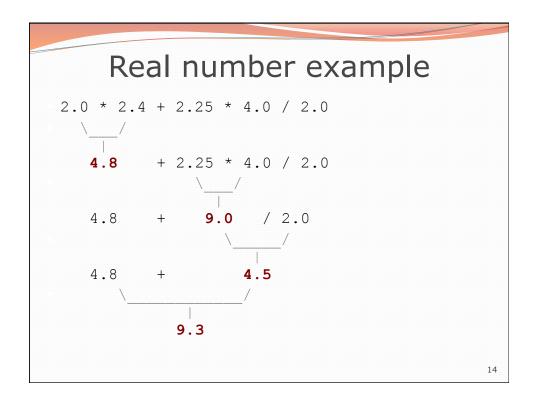

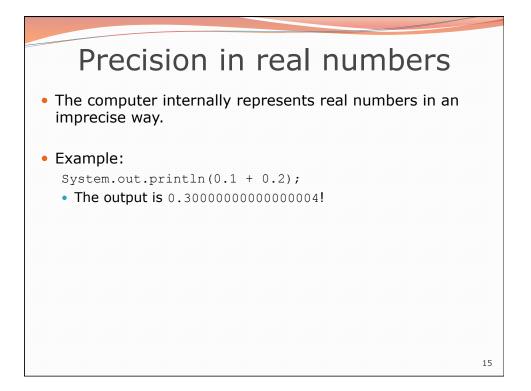

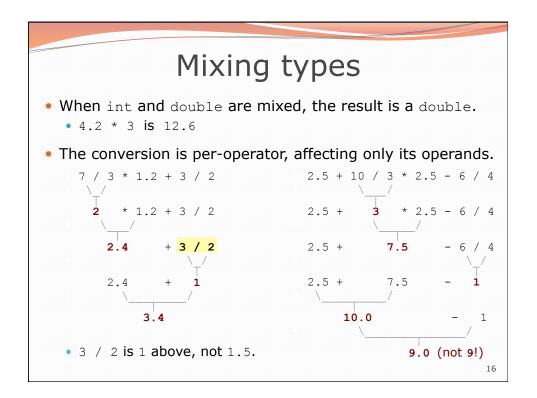

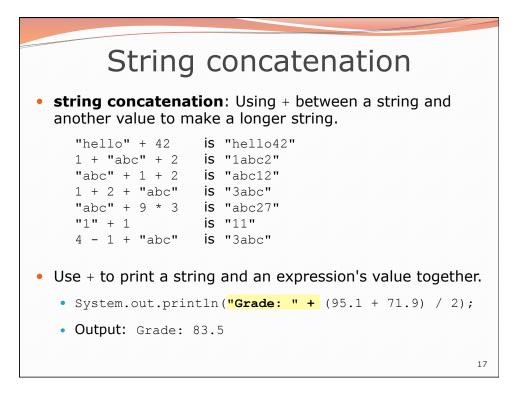

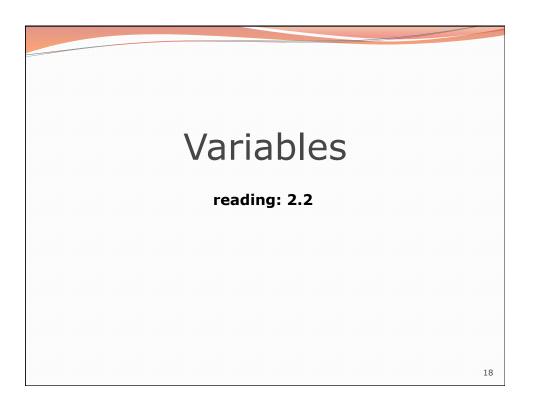

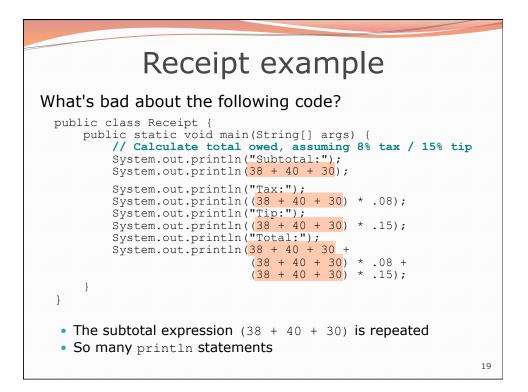

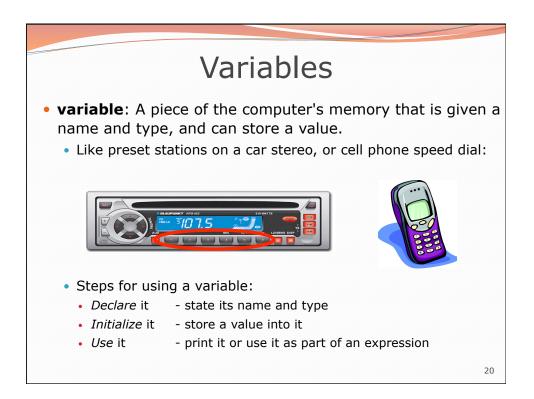

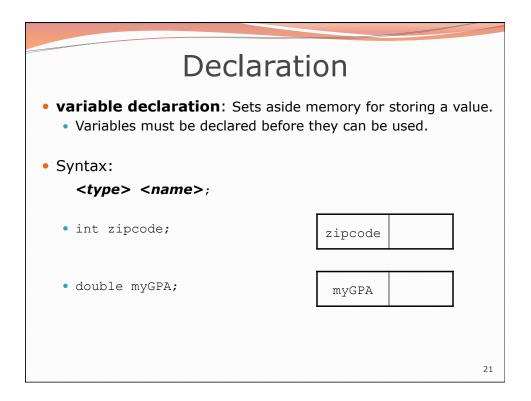

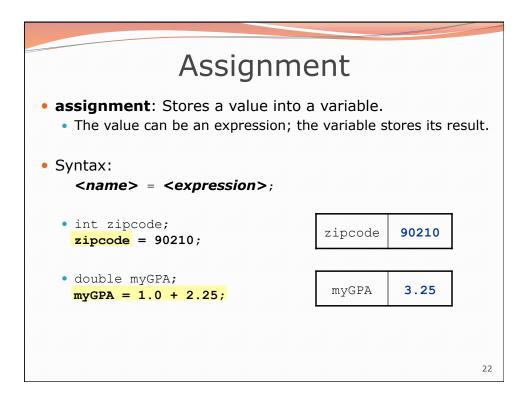

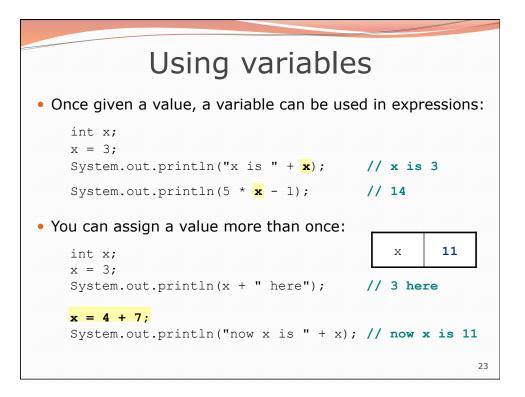

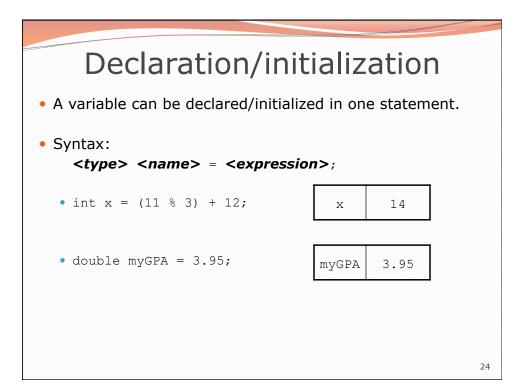

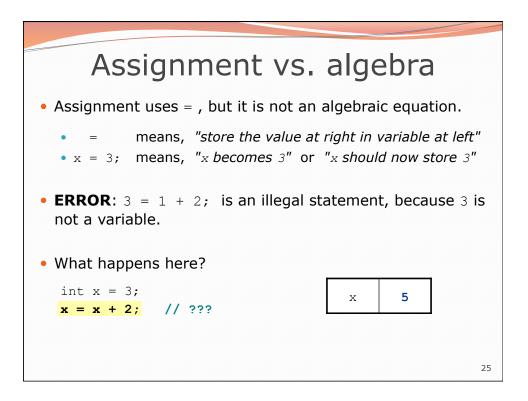

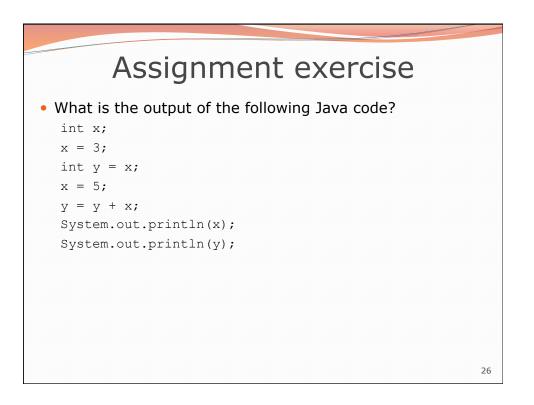

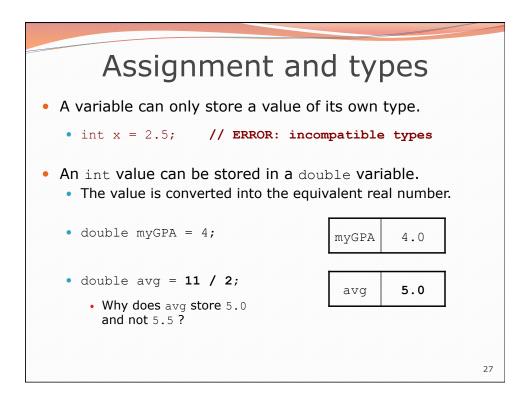

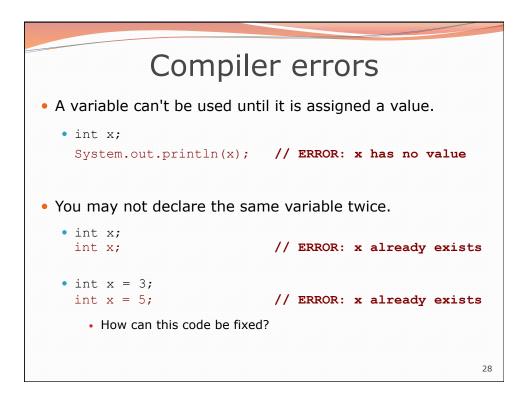

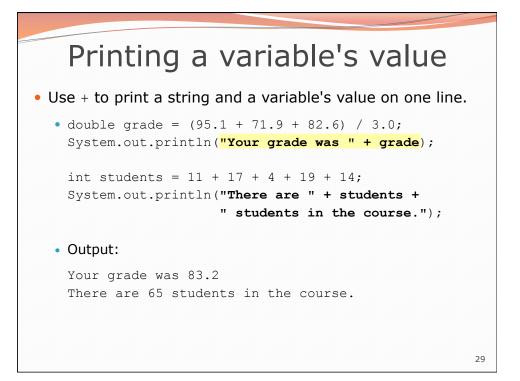

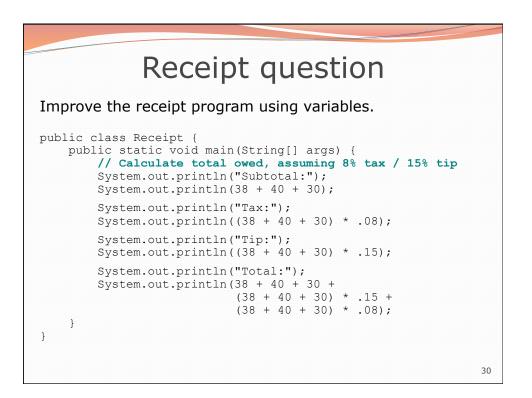

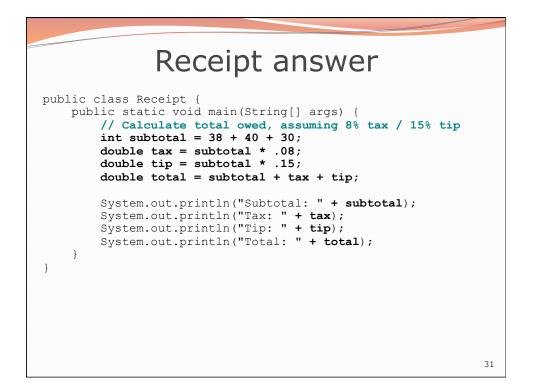